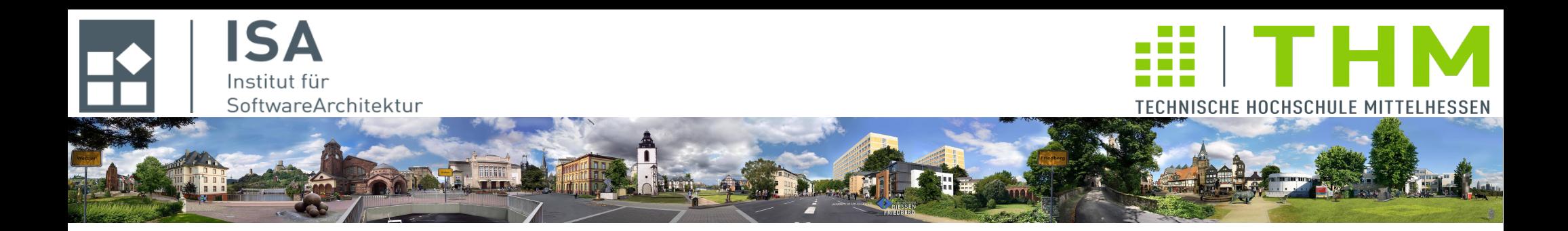

# **Nebenläufige und verteilte Programme cs2301**

**Th. Letschert TH Mittelhessen Gießen** *University of Applied Sciences*

# **Synchronisation auf höherem Niveau**

- **JUC: Java-Util-Concurrent**
- **Kollektionen: synchronisiert / nebenläufig / mit Benachrichtigung**
- **Synchronisierer**
- **Atomare Variablen und Lock-freie Programme**

## **JUC / J***ava* **U***til* **C***oncurrency*

#### **Java 5: Einführung des package** *java.util.concurrency* **kurz JUC**

**Wesentliche Erweiterung der Concurrency-Features von Java**

**Ziel: Verbesserte Anwendungsentwicklung durch höhere (abstraktere) Hilfsmittel**

**Wesentliche Bestandteile:**

- **Kollektionsklassen mit Synchronisation und / oder Nebenläufigkeit**
- **Atomare Klassen**
- **Synchronisierer**
- **Exceutor-Framework**

*Given the difficulty of using wait and notify correctly, you should use the higher-level concurrency utilities instead.*

**J. Bloch, Effective Java 2nd edition**

# **Übersicht Java-Kollektion**

### **nicht threadsicher**

- **ArrayList**
- **LinkedList**
- **HashSet**
- **TreeSet**
- **HashMap**
- **TreeMap**
- **LinkedHashSet**
- **LinkedHashMap**

### **synchronisiert threadsicher**

- **Vektor**
- **Stack** *Alle Zugriffe erfolgen im gegenseitigen Ausschluss*

*Nicht in Multi-Threading-Kontext verwenden (ohne selbst für Synchronisation zu gesorgt zu haben).*

- **Hashtable**
- *synchronisierte Varianten nicht threadsicherer Kollektionen Xyz:* **Collections.synchronized***Xyz*

*Mehrere Threads können (eventuell) gleichzeitig zugreifen*

# **nebenläufig und threadsicher**

- **ConcurrentHashMap**
- **CopyOnWriteArrayList**
- **CopyOnWriteArraySet**
- **ConcurrentLinkedQueue**

### **threadsicher mit Benachrichtigung**

- **ArrayBlockingQueue**
- **LinkedBlockingQueue**
- **SynchronousQueue**
- **PrioritiyQueue**
- **DelayQueue**
- **ConcurrentLinkedQueue**

*Alle Java-Kollektionen können auch in Scala verwendet werden.*

*Operationen können blockieren bis ihre Ausführung möglich*

*ist.*

### **Scala-Kollektionen: mutable / immutable**

#### **unveränderlich,** *immutable*

**unveränderliche Kollektionen sind zustandslos und damit threadsicher**

#### **veränderlich,** *mutable*

- **veränderliche Kollektionen sind problematisch, sowie und insbesondere, wenn von mehreren Threads auf sie zugegriffen wird.**
- **Wenn veränderliche Kollektionen in einem nebenläufigen Umfeld verwendet werden sollen: Verwende Kollektionen mit Synchronisationsunterstützung**
- **Scala bietet keine eigenen veränderlichen Klassen mit Synchronisationsunterstützung: Verwendet die Java- (JUC-) Klassen**

# **Synchronisierte Kollektionen**

**Synchronisierte Versionen von Kollektionstypen.**

#### **Funktion / Verwendung**

- **Threadsichere Varianten von Kollektionstypen**
- **Vorteile: Alle Zugriffe sind synchronisiert (atomar)**
- **Nachteil: Alle Zugriffe sind streng serialisiert**

#### **Bestandteile**

- **"alte" (Java 1.4) synchronisierte Kollektionstypen**
	- **Vector**
	- **Hashtable**
- **Umschlag-Klassen**
	- **Erzeugt mit Collections.synchronized***XYZ*
	- **z.B.**

static <T> List<T> synchronizedList(List<T> l)

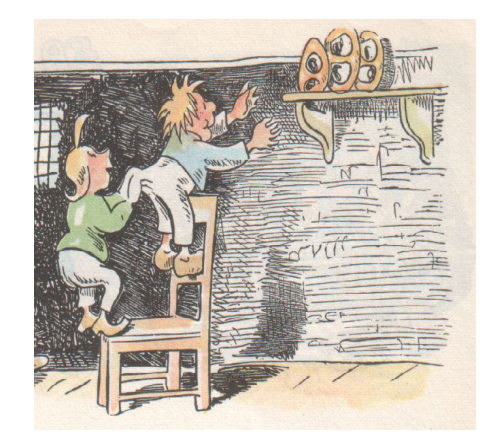

*synchronisierter Kollektion: Immer einer nach dem anderen !*

### **Synchronisierte Kollektionen**

#### **Umschlag-Klassen / Beispiel**

```
import java.util.Collections
import collection.JavaConverters
import scala.language.postfixOps
object SynchronizedCollections_Main extends App {
  val lst: collection.mutable.ListBuffer[Int] = collection.mutable.ListBuffer(1,2,3)
  val syncLst: java.util.List[Int] = Collections.synchronizedList(JavaConverters.bufferAsJavaList(lst))
  new Thread ( \cap => \{ syncLst.add(5)
   }) start
  new Thread(() \Rightarrow {
     syncLst.add(6)
   }) start
   println(lst)
}
                                                  Der Zugriff auf auf die in syncLst eingebettete lst erfolgt im
                                                  gegenseitigen Ausschluss – natürlich nur, wenn der Zugriff über
                                                  syncLst erfolgt.
```
### **Synchronisierte Kollektionen vergl. Java-API**

**Übersicht Synchronisierte Varianten diverser Kollektionen erstellen**

- **static <T> Collection<T> synchronizedCollection(Collection<T> c) Returns a synchronized (thread-safe) collection backed by the specified collection.**
- **static <T> List<T> synchronizedList(List<T> list)**

**Returns a synchronized (thread-safe) list backed by the specified list.**

– **static <K,V> Map<K,V> synchronizedMap(Map<K,V> m)** 

**Returns a synchronized (thread-safe) map backed by the specified map.**

– **static <T> Set<T> synchronizedSet(Set<T> s)** 

**Returns a synchronized (thread-safe) set backed by the specified set.**

- **static <K,V>SortedMap<K,V> synchronizedSortedMap(SortedMap<K,V> m) Returns a synchronized (thread-safe) sorted map backed by the specified sorted map.**
- **static <T> SortedSet<T> synchronizedSortedSet(SortedSet<T> s)**

**Returns a synchronized (thread-safe) sorted set backed by the specified sorted set**

# **Client-Side Locking**

- **Lock auf eine synchronisierte Kollektion setzen**
- **Damit: "Andocken" an den für die interne Synchronisation verwendeten Mutex**
- **Anwendung:** 
	- **Erweiterung der Funktionalität einer synchronisierten Kollektion**
	- **durch selbst definierte atomare Aktionen**
- **Beispiel:**

```
object ClientSideLocking_Main extends App {
   // OK Lock auf den Mutex von syncLst
  def putIfAbsend_OK[T](syncLst: java.util.List[T], o: T): Unit =
     syncLst.synchronized {
       if (!syncLst.contains(o)) {
          syncLst.add(o);
       }
     }
   // Nicht OK: Lockt nicht den Mutex von syncLst
  def putIfAbsend_Bad[T](syncLst: java.util.List[T], o: T): Unit =
     synchronized {
       if (!syncLst.contains(o)) {
          syncLst.add(o);
       }
     }
}
```
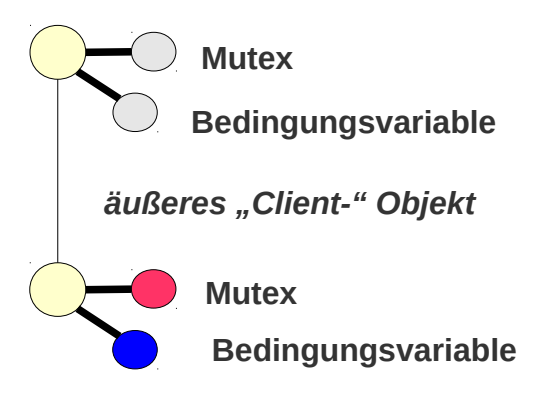

*"gelocktes-Objekt"*

### **Client-Side Locking und geschachtelte Monitore**

- **Durch Client-Side-Locking kann die Monitor-Verschachtelung und die damit verbundene Deadlock-Gefahr – vermieden werden**
- **Beispiel:**

```
object MonitorAussen {
                                                               object ClientSideLockingNested_Main extends App {
                                                                 new Thread(() => {
   private var belegt = false
                                                                    println(MonitorAussen.get)
  private var wert = \emptyset }) start
  def get: Int = synchronized {
                                                                  Thread.sleep(1000)
       val w = MonitorInnen.get
      while (!belegt) wait();
       belegt = false;
                                                                 new Thread(() \Rightarrow {
       notifyAll();
                                                                    MonitorAussen.put(42)
       wert+w;
                                                                  }) start
   }
                                                               }
  def put(w: Int): Unit = synchronized {
      while (belegt) wait();
      belegt = true;
       put(w);
                                                                Deadlock
      wert = w;
       notifyAll();
                                                    \begin{pmatrix} 0 & 0 \end{pmatrix} }
                                                                                                Äußerer
}
                                                                                                Monitor
 MonitorInnen genauso wie
                                                                                               Innerer
 MonitorAussen (siehe nächste Folie)
                                                                                              Monitor
```
### **Client-Side Locking und geschachtelte Monitore**

– **Durch Client-Side-Locking kann die Monitor-Verschachtelung – und die damit verbundene Deadlock-Gefahr – vermieden werden**

```
OK: Kein Deadlock
object MonitorInnen {
   private var belegt = false
  private var wert = \emptysetdef get: Int = synchronized {
    while(!belegt) wait()
    belegt = false notifyAll();
     wert
   }
  def put(w: Int): Unit = synchronized {
    while(belegt) wait();
    belegt = true
    wert = w notifyAll();
   }
}    | object ClientSideLockingNested_Main extends
         thread({
           println(MonitorAussen.get)
         }) start
         Thread.sleep(1000)
         thread({
           MonitorAussen.put(42)
         }) start
      }
                                                 object MonitorAussen {
                                                     private var belegt = false
                                                   private var wert = \emptysetdef get: Int = MonitorInnen.synchronized \{val w = MonitorInnen.get
                                                         while (!belegt) MonitorInnen.wait();
                                                        belegt = false;
                                                         MonitorInnen.notifyAll();
                                                         wert+w;
                                                    }
                                                   def put(w: Int): Unit = MonitorInnen.synchronized {
                                                         while (belegt) MonitorInnen.wait();
                                                        belegt = true;
                                                         MonitorInnen.put(w);
                                                        wert = w;
                                                         MonitorInnen.notifyAll();
                                                    }
                                                 }
                                                                                  Korrigierte Version
```
### **Nebenläufige Kollektionen**

#### **Funktion / Verwendung nebenläufiger Kollektionen:**

- **Kollektionen mit sicherer gleichzeitiger Nutzung durch mehre Threads.**
- **Einfügen, Entnehmen, Iteration über die Kollektion erfolgt ohne gegenseitigen Ausschluss. (Im Gegensatz zu synchronisierten Kollektionen)**
- **Ziel: Effizienzsteigerung (Gleichzeitige Nutzung durch mehrere Threads)**

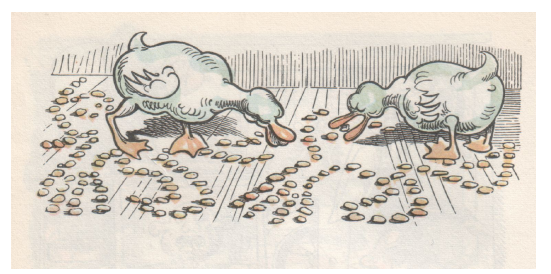

*nebenläufige Kollektion: sicherer gleichzeitiger Zugriff !*

### **Concurrent Map – Java**

#### *java.util.concurrent.***ConcurrentMap**

– **Interface für ConcurrentHashMap, ConcurrentSkipListMap**

#### *java.util.concurrent.***ConcurrentHashMap**

- **Threadsichere Operationen**
- **Erlaubt gleichzeitiges Lesen mehrerer Leser**
- **Erlaubt eine begrenzte Zahl von gleichzeitigen Schreibern (siehe concurrencyLevel: Parameter eines der Konstruktoren)**
- **Erlaubt begrenztes gleichzeitiges Lesen und Schreiben**
- **Implementierung durch Partitionierung:**

**Die Tabelle wird in** *concurrencyLevel* **Partitionen aufgeteilt in denen sich jeweils ein Schreiber und beliebig viele Leser aufhalten können.**

- **Modifikationen gegenüber einer "normalen" HashMap**
	- **Die size-Operation liefert eventuell veraltete Ergebnisse**
	- **Kann nicht mit** *Client-side Locking* **gesperrt werden**
	- **Atomare "zusammengefasste" Operationen:**
	- **putIfAbsent(K key, V value) füge ein falls noch nicht vorhanden**
	- **remove(Object key, Object value) entferne falls vorhanden**
	- **replace(K key, V value) ersetze falls vorhanden**
	- **replace(K key, V oldValue, V newValue) ersetze falls der aktuelle Wert der vorgegebene ist**

### **Concurrent Map – Scala-Variante**

#### *scala.collection.concurrent.***Map**

– **Interface für nebenläufige Maps**

#### *scala.collection.concurrent.***TrieMap**

– **Implementierung des Traits**

**einzige konkrete Klasse in Scala die** *scala.collection.concurrent.***Map implementiert**

– **Alternative zur java.util.concurrent.ConcurrentHashMap**

```
import scala.collection.convert.decorateAsScala._
object ConcurrentMap_Main extends App {
  // a concurrent map from JUC 
 val c_map_juc: collection.concurrent.Map[Int, String] =
                new java.util.concurrent.ConcurrentHashMap[Int,String]().asScala 
  // a concurrent map from scala
  val c_map_scala: collection.concurrent.Map[Int, String] = 
                collection.concurrent.TrieMap[Int, String]()
}
```
### **Scala: TrieMap**

**Die JUC-Kollektionen sind in der Regel ausreichend Sie wurden von Spezialisten über viele Jahre entwickelt, und es besteht darum keinerlei Grund sie in Scala zu re-implementieren** 

#### **Ausnahme: TrieMap**

**Eine nebenläufige Map-Implementierung die garantiert,** 

- **dass während der Traversierung durch einen Thread die Map für diesen Thread nicht verändert wird.**
- **alle Modifikationen durch andere Threads erfolgen auf Kopien**

**Die Datenstruktur wird dabei nicht komplett kopiert, sondern nur soweit sie von den Änderungen betroffen ist**

**TrieMap ist damit vergleichbar mit und nutzt die gleichen Techniken wie funktionale Datenstrukturen (Datenstrukturen die sich (scheinbar) nicht verändern lassen, tatsächlich aber intern, aus Effizienzgründen, modifiziert werden)**

# *Concurrent Map* **und** *Client-side Locking*

**Beispiel: kein** *Client-side-Locking* **bei ConcurrentHashMap**

```
import collection.JavaConverters._
object EnhancedConcurrentMap {
   val mBase = new java.util.concurrent.ConcurrentHashMap[Int,String]() 
 val m: collection.concurrent.Map[Int, String] = mBase.asScala
  def myMethod: Unit = m.synchronized {
       println("start locking m --------");
       Thread.sleep(5000);
       println("stop locking m ---------"); 
   }
  def put(k: Int, v: String) : Unit = m.put(k, v)def get(k: Int): Option [String] = m.get(k)}
                                                            object ClientSideLockingConcurrentMap_Main extends App {
                                                               import EnhancedConcurrentMap._
                                                              new Thread(() \Rightarrow {
                                                                 myMethod
                                                               }) start
                                                               Thread.sleep(10)
                                                              new Thread( () \Rightarrow {
                                                                  println("start accessing map");
                                                                 put(1, "one");    println("put 1");
                                                                 put(2, "two");    println("put 2");
                                                                  put(3, "three"); println("put 3");
                                                                 put(4, "four"); println("put 4");
                                                                  println(get(1));
                                                                  println(get(2));
                                                                 printhIn(get(3));
                                                                  println(get(4));
                                                                  println("stop accessing map");
                                                               }) start
                                                            }
                   start locking m --------
                   start accessing map
                   put 1
                   put 2
                   put 3
                   put 4
                   Some(one)
                   Some(two)
                   Some(three)
                   Some(four)
                   stop accessing map
                   stop locking m ---------
```
### **CopyOnWriteArrayList / CopyOnWriteArraySet**

- **Threadsichere Operationen**
- **Nebenläufige Ausführung der Operationen: Erlaubt gleichzeitigen lesenden und/oder schreibenden Zugriff**
- **Iteratoren werfen nicht ConcurrentModificationException.**
- **Iteratoren beenden ihren Lauf auf dem Zustand der Liste mit dem sie begannen.**
- **Implementierung durch Kopieren**

**Bei Modifikationen wird die Liste kopiert. Laufende Aktionen werden auf der originalen Version zu Ende geführt.**

– **CopyOnWriteArraySet**

**Implementierung des Set-Interfaces mit einer CopyOnWriteArrayList**

– **Verwendung: Listen (Sets) mit seltenen Modifikationen und häufigen überlappenden Lesezugriffen, bei denen die Verwendung des aktuellen Stands nicht absolut notwendig ist. (z.B. Event Listening)**

### **Weitere nebenläufige JUC-Kollektionen**

- **Interfaces**
	- **ConcurrentNavigableMap**
- **Klassen**
	- **ConcurrentSkipListMap**
	- **ConcurrentHashMap**
	- **ConcurrentSkipListSet**

*Siehe Java-API-Doku*

## **Queue und Deque ohne Benachrichtigung**

#### **ConcurrentLinkedQueue**

- **Implementiert Queue mit Thread-sicherem nebenläufigen Zugriff**
- **ohne Benachrichtigung (d.h. ohne Bedingungssynchronisation)**

#### **ConcurrentLinkedDeque**

- **Implementiert Deque mit Thread-sicherem nebenläufigen Zugriff**
- **ohne Benachrichtigung (d.h. mit Bedingungssynchronisation)**

#### **TransferQueue**

– **Eine Queue die die synchrone Übergabe eines Wertes vom Produzenten an den Konsumenten ermöglicht.** 

# **Nebenläufige Kollektionen und Scala: Übersicht**

*Scala bietet kaum eigene Beiträge zu den nebenläufigen Kollektionen.*

#### **Scala**

- **Package scala.collection.concurrent**
- **Trait scala.collection.concurrent.Map**
- **Klasse scala.collection.concurrent.TrieMap**

#### **JUC**

– **Diverse nebenläufigen Kollektionen aus java.util.concurrent** 

#### **Richtline**

- **Nutze die unveränderlichen Kollektionen von Scala. Diese sind per se nebenläufig und threadsicher.**
- **Sollten diese ein Effizienz-Problem erzeugen, erwäge den Einsatz nebenläufiger Kollektionen**
- **Nutze TrieMap wenn eine nebenläufige Map gebraucht wird und diese regelmäßig zu traversieren ist.**
- **Ansonsten: Verwende eine der nebenläufigen Klassen aus JUC**

# Nebenläufige Kollektionen mit Benachrichtigung

### **Kollektionen mit Benachrichtigung**

#### **Kollektionen mit Benachrichtigung =**

**Kollektionen mit Bedingungssynchronisation hauptsächlich handelt es sich um Queues (Warteschlangen)**

#### **Queue-Interfaces**

– **Queue: java.util.Queue<E>** 

- **Folge von Elementen, die auf Verarbeitung warten**
- **BlockingQueue java.util.concurrent.BlockingQueue<E>**
- **Folge von Elementen, die auf Verarbeitung warten, mit blockierenden Zugriffsoperation die auf die Verfügbarkeit von Daten / Ablageplätzen warten**

*Nebenläufige Kollektion*

*Benachrichtigung*

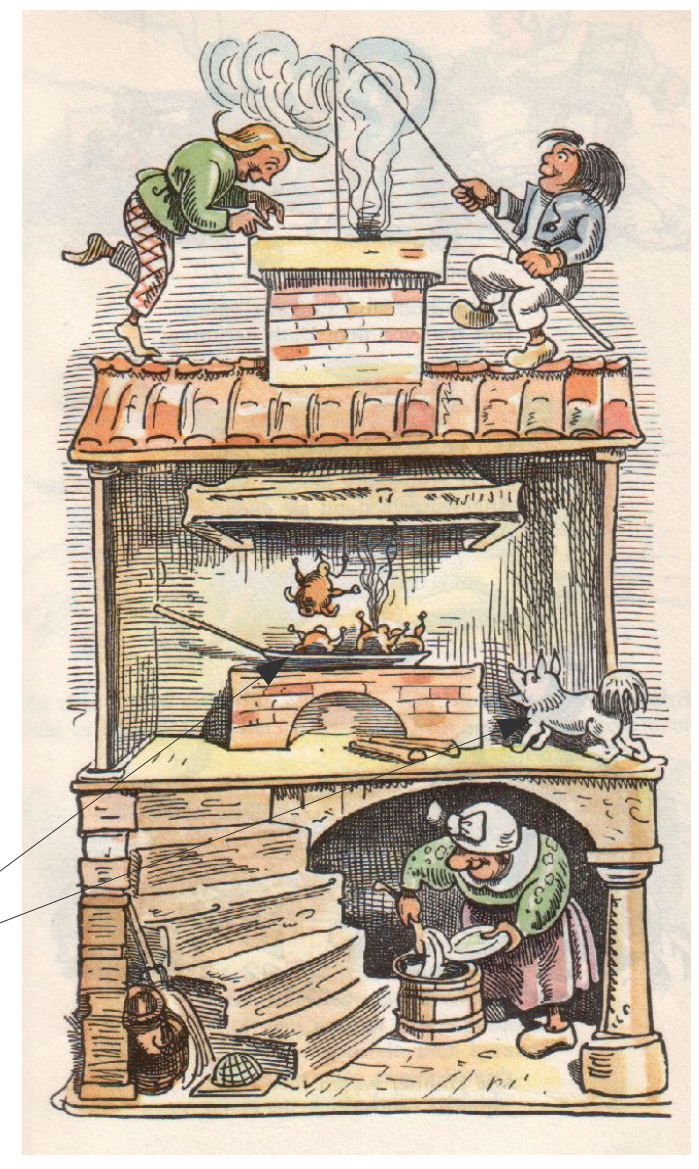

# Nebenläufige Kollektionen mit Benachrichtigung

# **JUC-Kollektionen mit Benachrichtigung**

#### **Queue-Klassen aus JUC**

- **LinkedBlockingQueue** 
	- **Implementierung als verkettete Liste** *FIFO-Verhalten*
	- **Größe: Konstruktor / Integer.MAX\_VALUE**
- **ArrayBlockingQueue** 
	- **Implemtierung als Array fester Größe** *FIFO-Verhalten*
	- **Größe: Konstruktor**
- **DelayQueue**
	- **Queue mit verzögerten Elementen (Elemente müssen eine bestimmte Zeit in der Queue verbringen) – FIFO-Verhalten auf den abgelaufenen**
	- **Größe: (logisch) unbeschränkt**
- **PriorityBlockingQueue** 
	- **Queue mit vergleichbarer Elemete (Comparable): Kleinster zuerst**
	- **Größe: Konstruktor / (logisch) unbeschränkt**
- **SynchronousQueue**
	- **Rendezvous-Mechanismus für Threads**
	- **Größe : 0**

# **JUC-Kollektionen mit Benachrichtigung**

#### **Deques**

*Warteschlangen die an beiden Enden in gleicher Art manipuliert werden können*

#### **Interfaces**

- **Deque**
- **BlockingDeque**

#### **Klassen**

- **ArrayDeque**
- **ConcurrentLinkedDeque**
- **LinkedBlockingDeque**
- **Deque mit Benachrichtigung**
- **LinkedList**

### **Synchronisierer**

**Synchronisierer: Objekte mit denen der Kontrollfluss von Threads gesteuert werden kann**

#### **System-Synchronisierer**

- **Jede Thread-Implementierung benötigt eine Grundausstattung an internen Synchronisiereren**
- **System-Synchronisierer von Java : Die Mutexe und Bedingungsvariablen, die zu jedem Objekt gehören**

#### **JUC Synchronisierer**

- **Mit Java 1.5 wurden als Bestandteil von java.util.concurrency weitere Synchronisierer-Klassen als Bestandteil der Java-API eingeführt.**
- **Damit können Anwendungen bessert strukturiert und auf höherem Abstraktionsniveau entwickelt werden**

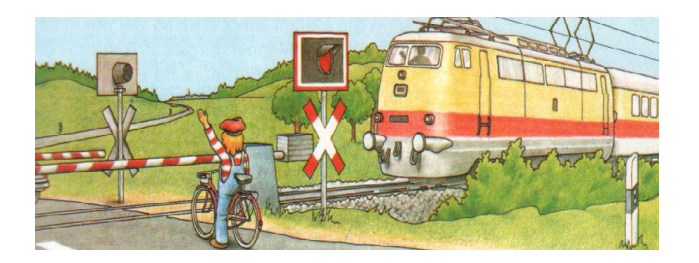

### **Synchronisierer**

### **Konkrete Synchronisierer-Klassen**

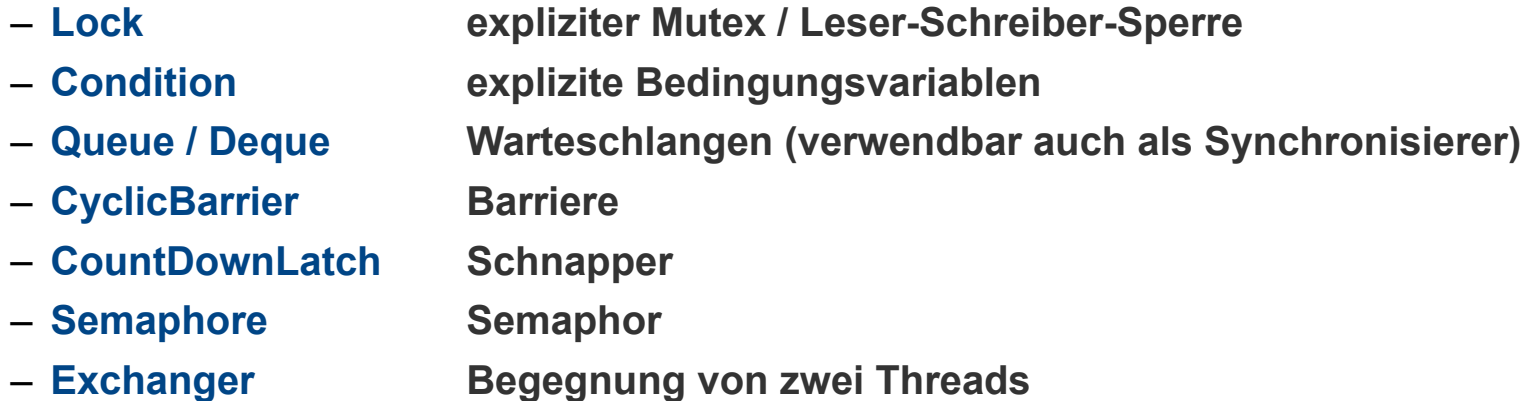

#### **AbstractQueuedSynchronizer**

**Basisklasse für weitere Synchronisierer**

# **Synchronisierer**

### **Beispiel: Semaphor-basierte Warteschlange**

```
import java.util.concurrent.Semaphore
class SemBuffer[E](implicit val me: Manifest[E]) {
 private val SIZE: Int = 10: \frac{1}{2} // Puffergroesse
 private val buf: Array[E] = new Array[E](SIZE) private var front: Int = 0; // Schreibposition
  private var rear: Int = 0; // Leseposition
  // zwei Semaphore zur Bedingungssynchronisation
 private val full: Semaphore = new Semaphore(0): //zählt belegte Plaetze
 private val empty: Semaphore = new Semaphore(10); //zählt freie Plaetze
  // ein Semaphor zum gegenseitigen Ausschluss
 private val mutex: Semaphore = new Semaphore(1);
 def put(x: E): Unit = \{ empty.acquire() // Achtung verschachtelte Mnitore! Deadlock-Gefahr
    mutex.acquire() // Erst empty prüfen, dann mutex locken!
     buf(front) = x; front = (front + 1) % SIZE;
    mutex.release()
    full.release()
  }
 def get(): E = \{ full.acquire()
   mutex.acquire()val v = \text{buf}(\text{rear}); rear = (rear + 1) % SIZE;
    mutex.release()
    empty.release()
    return v;
  }
}
```
## **Explizite Locks**

**ab Java 1.5 steht der Zugriff auf explizite Lock-Objekte zur Verfügung (statt nur Zugriff implizite Object-Mutexe via synchronized )**

**Vorteil flexiblere Verwendung möglich (Lock / Unlock in unterschiedlichen Methoden)**

**Interface** *java.util.concurrent.locks* **Interface Lock**

**Implementierung**

- *java.util.concurrent.locks* **Class ReentrantLock**
- **entpricht dem implizten Mutex (dieser ist ebenfalls reentrant)**

#### **Leser-Schreiber-Synchronisation**

- *java.util.concurrent.locks* **Interface ReadWriteLock**
- *java.util.concurrent.locks* **Class ReentrantReadWriteLock**
- *java.util.concurrent.locks* **Interface ReentrantReadWriteLock.ReadLock**
- *java.util.concurrent.locks* **Interface ReentrantReadWriteLock.WriteLock**

# **Explizite Bedingungsvariablen**

#### **Condition**

- **ab Java 1.5 steht der Zugriff auf explizite Bedingungsvariablen zur Verfügung (statt nur implizit über wait / notify / notifyAll)**
- **Vorteil**

**flexiblere Verwendung möglich (spezialisierte Warteschlangen möglich)**

#### **Interface**

**java.util.concurrent.locks Interface Condition**

#### **Implementierungen**

- **AbstractQueuedLongSynchronizer.ConditionObject**
- **AbstractQueuedSynchronizer.ConditionObject**

### **Explizite Bedingungsvariablen**

#### **Beispiel Puffer**

**Zwei spezialisierte Thread-Warteschlangen:**

- **WS 1: Produzenten die darauf warten, dass der Puffer nicht voll ist**
- **WS 2: Konsumenten die darauf warten, dass der Puffer nicht leer ist**

**Realisiert mit zwei Bedingungsvariablen**

– **explizite Bedingungsvariablen erlauben die Arbeit mit spezialisierten Warteschlangen**

#### **Generell**

**für jede Bedingung, auf die gewartet wird, kann eine Warteschlange angelegt werden**

- **Bedingung erfüllen ~> signal an die richtige Warteschlange**
- **unnötiges Aufwecken (signalAll/notifyAll) kann vermieden werden**
- **im Beispiel:**
	- **Condition notVoll : WS für Threads, die auf** *nicht voll* **warten (Produzenten)**
	- **Condition notLeer : WS für Threads, die auf** *nicht leer* **warten (Konsumenten)**

```
import java.util.concurrent.locks.Condition;
import java.util.concurrent.locks.Lock:
import java.util.concurrent.locks.ReentrantLock;
class MutexCondBuffer[E](implicit val me: Manifest[E]) {
  private val SIZE: Int = 10; // Puffergroesse
   private val buf: Array[E] = new Array[E](SIZE)
  private var count = 0; //Belegte Pufferpositionen
  private var front: Int = \theta; // Schreibposition
  private var rear: Int = \theta; // Leseposition
   // ein Mutex zum gegenseitigen Ausschluss
  private val mutex: Lock = new ReentrantLock();
   // zwei Bedingungsvariablen Bedingungssynchronisation
  private val notfull: Condition = mutex.newCondition();// hier warten Produzenten
  private val notempty: Condition = mutex.newCondition():// hier warten Konsumenten
  def put(x: E): Unit = \{ mutex.lock();
   while (!(count < SIZE)) notfull.await()
   buf(front) = x; front = (front + 1) % SIZE; count = count +1;
    notempty.signal()
    mutex.unlock();
   }
  def get(): E = \{ mutex.lock();
   while (! (count > 0)) notempty.await()
   val v = \text{buf}(\text{rear}); rear = (rear + 1) % SIZE; count = count-1;
    notfull.signal()
    mutex.unlock();
     v
   }
}
```
**Explizite Mutexe und Bedingungsvariablen: Beispiel Puffer**

# **Atomare Variablen**

#### **Package** *java.util.concurrent.atomic*

**bietet einige Klassen mit**

- **atomaren (nicht unterbrechbaren / verschränkungsfreien) Operationen**
- **Die intern ohne Betriebssystem- / JVM- Locks (Mutexe) implementiert sind die Synchronisation erfolgt statt dessen auf der Hardware-Ebene (natürlich auch eventuell mit wartenden Threads, diese warten dann aktiv statt in Warteschlangen des Systems)**
- **Vorteil:**
	- **oft effizienter**

**besser ein paar Noop-Befehle ausführen ist als ein Kontextwechsel**

**Keine Deadlocks durch fehlerhafte Synchronisation**

### **Atomare Variablen**

#### **Beispiel**

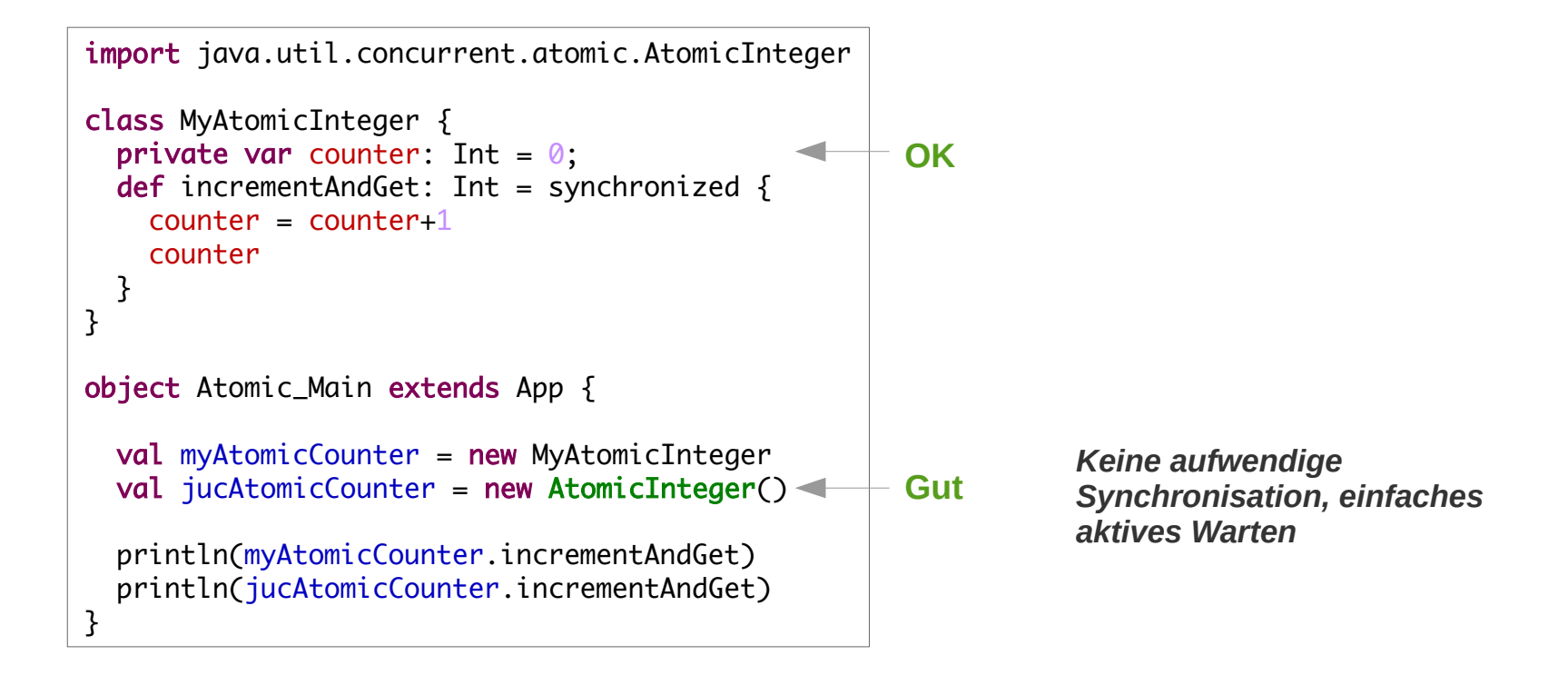

### **Atomare Variablen**

#### **JUC: Atomare Klassen**

- **AtomicBoolean**
- **AtomicInteger**
- **AtomicIntegerArray**
- **AtomicIntegerFieldUpdater**
- **AtomicLong**
- **AtomicLongArray**
- **AtomicLongFieldUpdater**
- **AtomicMarkableReference**
- **AtomicReference**
- **AtomicReferenceArray**
- **AtomicReferenceFieldUpdater**
- **AtomicStampedReference**

*Siehe Java-API*

# Synchronisation – Resümee

**Auf der JVM und in in allen JVM-Sprachen steht ein sehr reichhaltiges Repertoire an Synchronisations-Mitteln zur Verfügung.** 

**Mit diesen können sowohl sehr systemnahe als auch anwendungsnahe Problemstellungen gelöst werden** 

**Traditionelle ist Synchronisation eine Thema der Systemprorgammierung**

**Heute ist es gelegentlich (!) auch relevant in Anwendungen** 

- Nutze stets möglichst "hohe Konstrukte" z.B. JUC-Kollektionen, statt selbst gebastelten **Lösungen**
- **Der Umgang mit** *Mutexen, Bedingugsvariablen, Semaphoren, synchronized* **etc. ist immer nur etwas für die, die wirklich wissen was sie tun!**